## МИНИСТЕРСТВО НАУКИ И ВЫСШЕГО ОБРАЗОВАНИЯ РОССИЙСКОЙ ФЕДЕРАЦИИ

## ФЕДЕРАЛЬНОЕ ГОСУДАРСТВЕННОЕ БЮДЖЕТНОЕ ОБРАЗОВАТЕЛЬНОЕ УЧРЕЖДЕНИЕ ВЫСШЕГО ПРОФЕССИОНАЛЬНОГО ОБРАЗОВАНИЯ «СЕВЕРО-КАВКАЗСКАЯ ГОСУДАРСТВЕННАЯ АКАДЕМИЯ»

Одобрено Ученым Советом СевКавГА  $\frac{d^2y}{dx^2}$  = 09 20 $\frac{d^2y}{dx^2}$ .

Протокол №  $\angle$ 

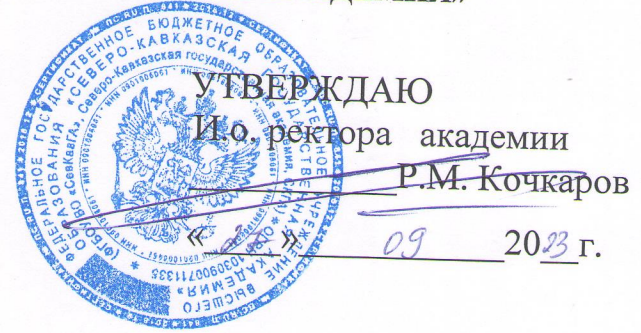

## УЧЕБНЫЙ ПЛАН

дополнительная образовательная программа повышения квалификации «Основы цифровой графики»

Категория слушателей: обучающиеся ВУЗов, СПО, сотрудники некоммерческих организаций, государственные служащие Форма обучения: очная, с частичным отрывом от работы Виды занятий: лекции, практические, лабораторные Продолжительность: 72 академических часа Итоговый документ: удостоверение о повышении квалификации.

Курс содержит сведения о видах компьютерной графики, о цветовых моделях, используемых в графическом дизайне, а также о форматах графических данных. Система работ, посвящены принципам и методам работы с растровой графикой в редакторе Adobe PhotoShop и программе «COREL DRAW»

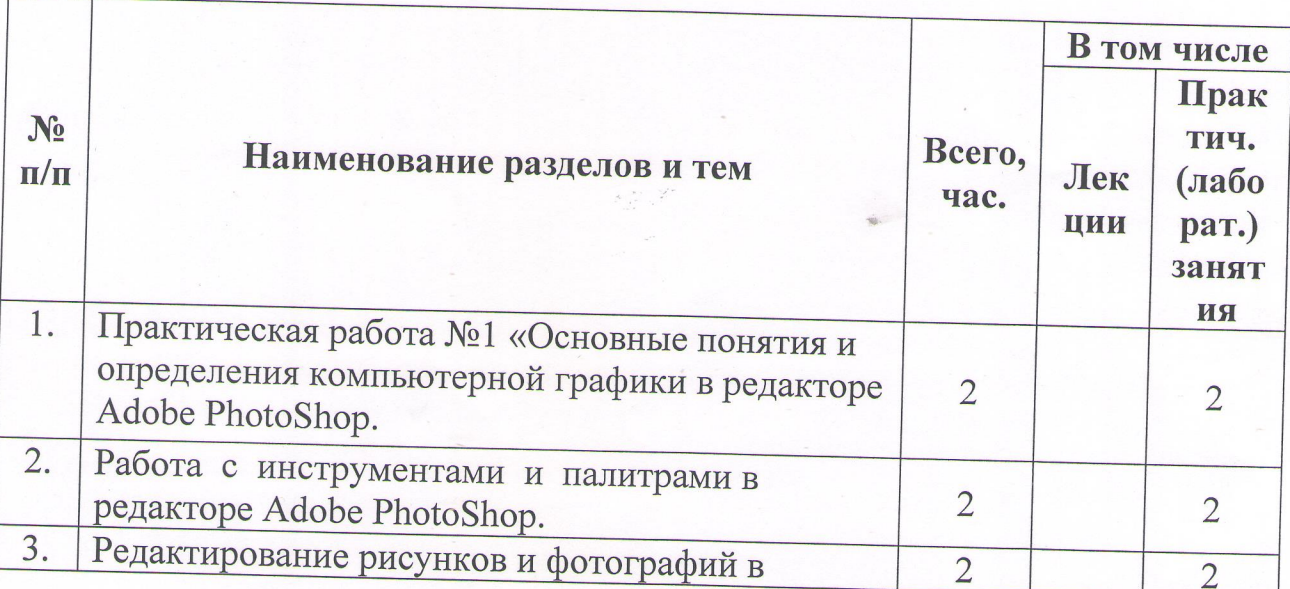

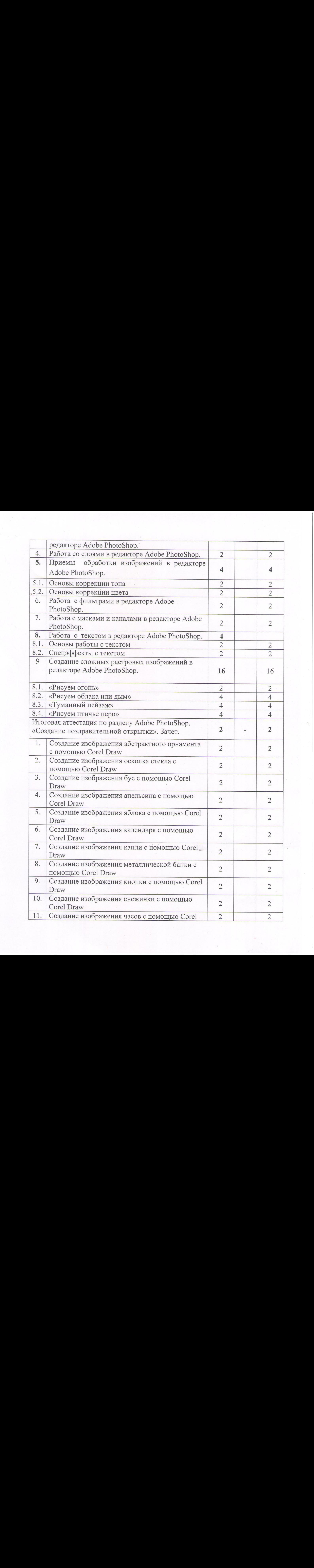

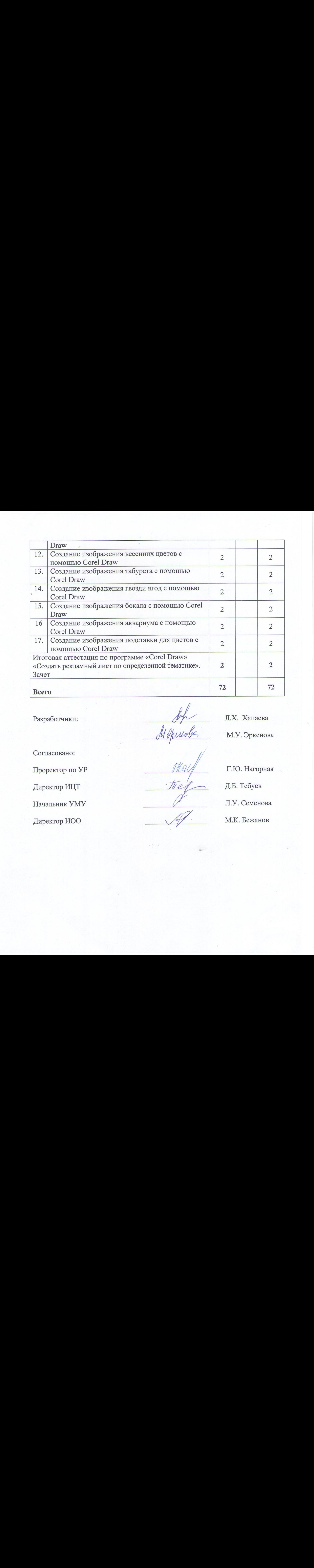

Разработчики:  $\begin{matrix} \sqrt{\frac{1}{2}} & \sqrt{\frac{1}{2}} \\ \sqrt{\frac{1}{2}} & \sqrt{\frac{1}{2}} \\ \sqrt{\frac{1}{2}} & \sqrt{\frac{1}{2}} \\ \sqrt{\frac{1}{2}} & \sqrt{\frac{1}{2}} \\ \sqrt{\frac{1}{2}} & \sqrt{\frac{1}{2}} \\ \sqrt{\frac{1}{2}} & \sqrt{\frac{1}{2}} \\ \sqrt{\frac{1}{2}} & \sqrt{\frac{1}{2}} \\ \sqrt{\frac{1}{2}} & \sqrt{\frac{1}{2}} \\ \sqrt{\frac{1}{2}} & \sqrt{\frac{1}{2}} \\ \sqrt{\frac{1}{2}} & \sqrt{\frac{1}{2}} \\$ mp<br>11 purde

М.У. Эркенова

Согласовано:

Проректор по УР

Директор ИЦТ

Начальник УМУ

пачальник уму  $\frac{1}{2}$ 

Г.Ю. Нагорная

Д.Б. Тебуев

Л.У. Семенова

М.К. Бежанов